## **TEMARIO de Access**

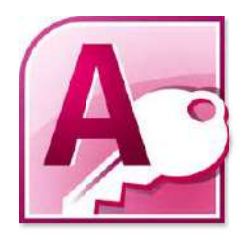

OBJETIVOS: El curso está orientado a las personas que deseen aprender todas las funciones de esta potente bases de datos de Microsoft. Podrá crear y diseñar, tablas, consultas, formularios e informes además de automatizar tareas y procesos mediante macros. Al finalizar el curso el alumno debe estar familiarizado con el concepto de base de datos relacional y comprender las principales características de cualquier sistema basado en BBDD

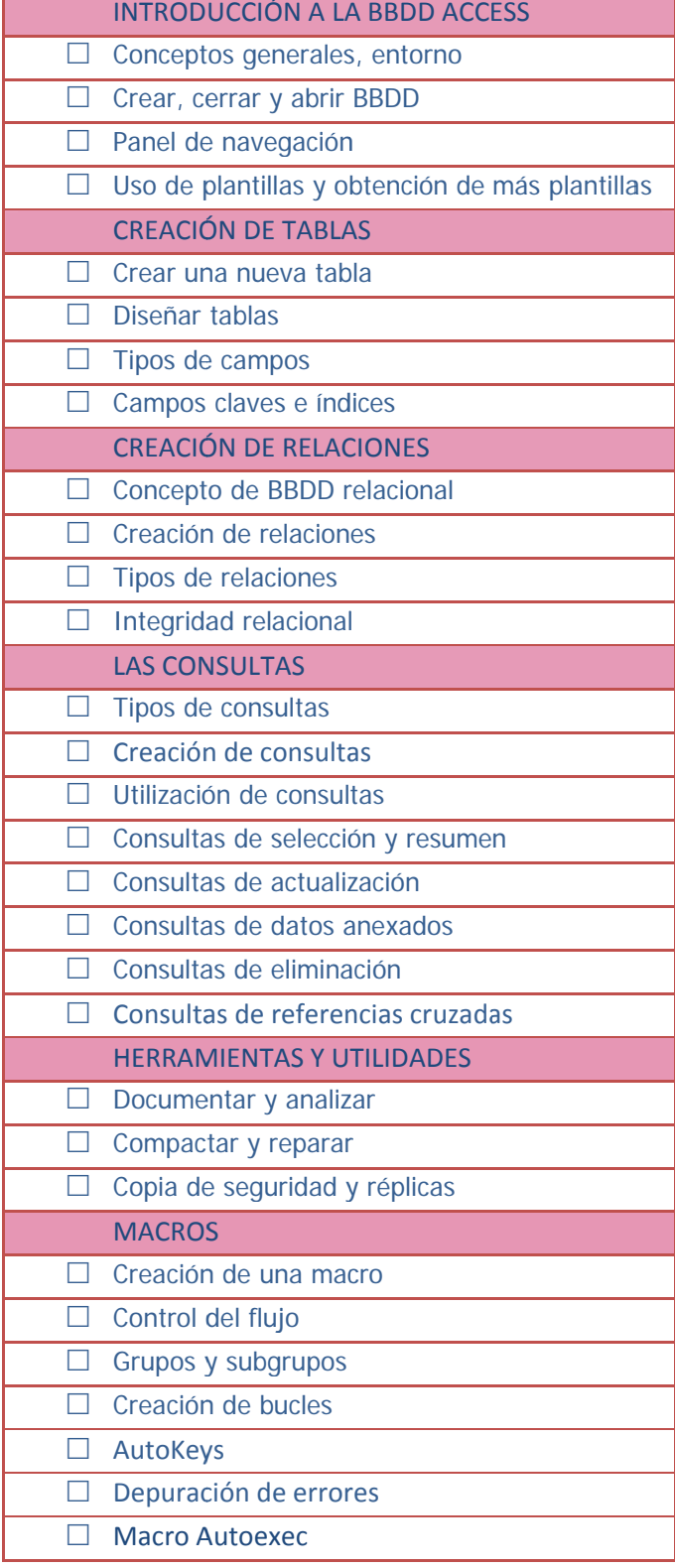

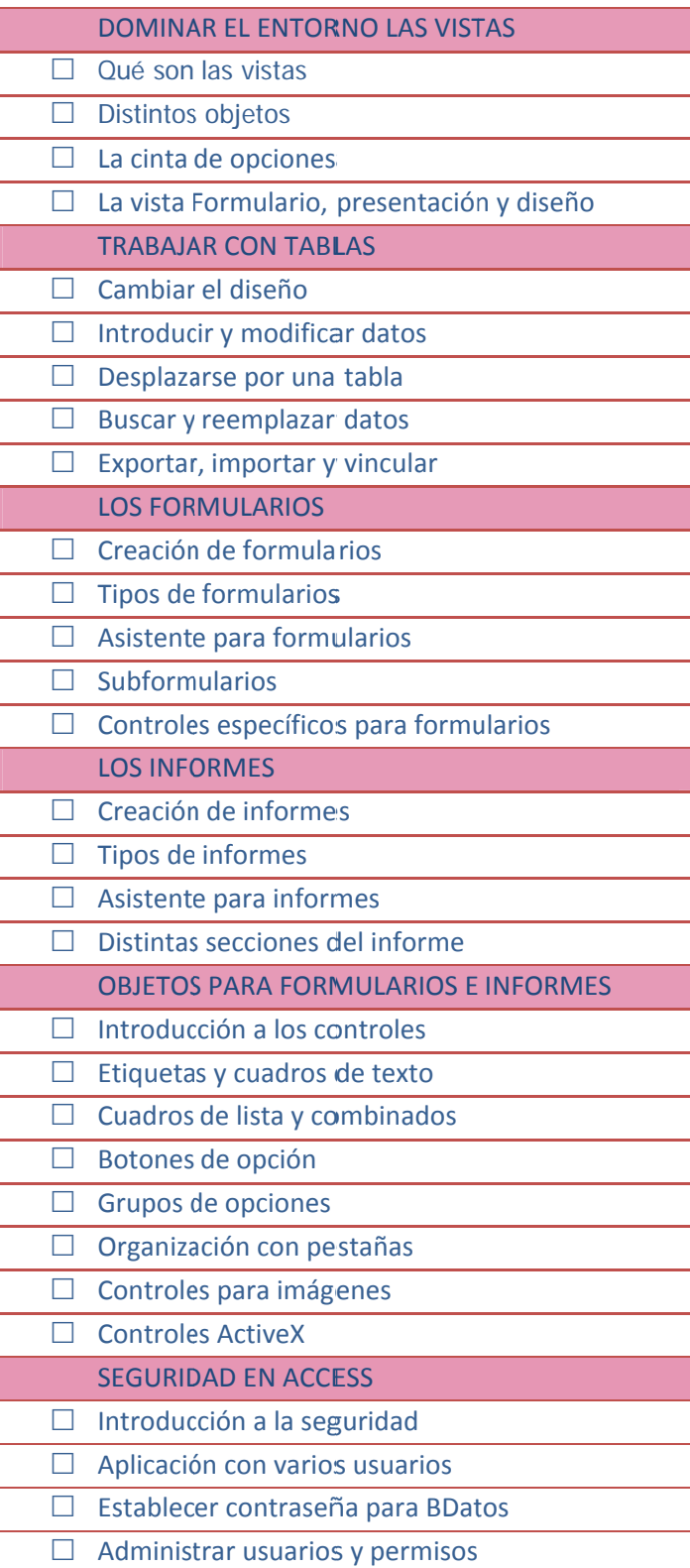